# Әд $\partial n$ ет

Об утверждении регламента электронной государственной услуги "Постановка на учет и очередность граждан, нуждающихся в жилище из государственного жилищного фонда или жилище, арендованном местным исполнительным органом в частном жилищном фонде"

## Утративший силу

Постановление акимата Акмолинской области от 14 декабря 2012 года № А-13/ 613. Зарегистрировано Департаментом юстиции Акмолинской области 18 января 2013 года № 3623. Утратило силу постановлением акимата Акмолинской области от 3 июня 2013 года № А-5/225

 Сноска. Утратило силу постановлением акимата Акмолинской области от 03.06.2013 № А-5/225.

# Примечание РЦПИ.

В тексте документа сохранена пунктуация и орфография оригинала.

 В соответствии с пунктом 4 статьи 9-1 Закона Республики Казахстан от 27 ноября 2000 года «Об административных процедурах» акимат Акмолинской области по постановляет:

 1. Утвердить прилагаемый регламент электронной государственной услуги « Постановка на учет и очередность граждан, нуждающихся в жилище из государственного жилищного фонда или жилище, арендованном местным исполнительным органом в частном жилищном фонде».

 2. Признать утратившим силу постановление акимата Акмолинской области « Об утверждении регламента государственной услуги «Постановка на учет и очередность граждан, нуждающихся в жилище из государственного жилищного фонда или жилище, арендованном местным исполнительным органом в частном жилищном фонде» от 19 октября 2011 года № А-9/386 (зарегистрировано в Реестре государственной регистрации нормативных правовых актов № 3410 и опубликовано 7 января 2012 года в газетах "Акмолинская правда", "Арқа ажары" ) and the set of  $\mathbf{r}$  .

 3. Настоящее постановление акимата области вступает в силу со дня государственной регистрации в Департаменте юстиции Акмолинской области и вводится в действие со дня официального опубликования.

 Аким Акмолинской области К.Кожамжаров «СОГЛАСОВАНО»

Республики Казахстан А.Жумагалиев

Министр транспорта и коммуникаций

У т в е р ж д е н постановлением акимата Акмолинской области от 14 декабря 2012 года № А-13/613

Регламент электронной государственной услуги «Постановка на учет и очередность граждан, нуждающихся в жилище из государственного жилищного фонда или жилище, арендованном местным исполнительным органом в частном жилищном фонде»

#### 1. Общие положения

 1. Электронная государственная услуга «Постановка на учет и очередность граждан, нуждающихся в жилище из государственного жилищного фонда или жилище, арендованном местным исполнительным органом в частном жилищном фонде» (далее - услуга) оказывается отделами жилищно-коммунального хозяйства, пассажирского транспорта и автомобильных дорог Акмолинской области, а также через центры обслуживания населения (далее – центр) и через веб-портал «электронного правительства» www.egov.kz (далее – ПЭП).

 2. Услуга оказывается на основании Стандарта государственной услуги « Постановка на учет и очередность граждан, нуждающихся в жилище из государственного жилищного фонда или жилище, арендованном местным исполнительным органом в частном жилищном фонде» (далее – Стандарт), утвержденного постановлением Правительства Республики Казахстан от 8  $\phi$ евраля 2010 года  $N_2$  76. 3. Степень автоматизации услуги: частично автоматизированная.

 4. Вид оказания услуги: транзакционная. 5. Понятия и сокращения, используемые в настоящем Регламенте:

 1) индивидуальный идентификационный номер – уникальный номер, формируемый для физического лица, в том числе индивидуального предпринимателя, осуществляющего деятельность в виде личного предпринимательства (далее – ИИН);

 2) потребитель – физическое лицо, которому оказывается электронная  $\Gamma$  о с у дар с твенная  $\gamma$  с луга;

 3) транзакционная услуга – услуга по предоставлению пользователям электронных информационных ресурсов, требующая взаимного обмена информацией с применением электронной цифровой подписи;

 4) веб–портал «электронного правительства» – информационная система, представляющая собой единое окно доступа ко всей консолидированной правительственной информации, включая нормативную правовую базу, и к электронным государственным услугам;

 5) шлюз «электронного правительства» – информационная система, предназначенная для интеграции информационных систем «электронного правительства» в рамках реализации электронных услуг (далее – ШЭП);

 6) электронная цифровая подпись — набор электронных цифровых символов, созданный средствами электронной цифровой подписи и подтверждающий достоверность электронного документа, его принадлежность и неизменность содержания  $(aa \bmod a) = 9 \amalg \Pi);$ 7) электронный документ – документ, в котором информация представлена в

электронно–цифровой форме и удостоверена посредством ЭЦП;

 8) электронная государственная услуга – государственная услуга, оказываемая в электронной форме с применением информационных технологий;

 9) информационная система – система, предназначенная для хранения, обработки, поиска, распространения, передачи и предоставления информации с применением аппаратно-программного комплекса (далее – ИС);

 10) государственная база данных «Физические лица» – информационная система, предназначенная для автоматизированного сбора, хранения и обработки информации, создания Национального реестра индивидуальных идентификационных номеров с целью внедрения единой идентификации физических лиц в Республике Казахстан и предоставления о них актуальных и достоверных сведений органам государственного управления и прочим субъектам в рамках их полномочий и в соответствии с законодательством Республики Казахстан (далее – ГБД ФЛ); 11) пользователь – субъект (потребитель, услугодатель), обращающийся к

информационной системе за получением необходимых ему электронных информационных ресурсов и пользующийся ими; 12) региональный шлюз «электронного правительства» - подсистема шлюза « электронного правительства», предназначенная для интеграции информационных систем «электронного акимата» в рамках реализации электронных услуг (далее - РШЭП); 13) Структурно–функциональные единицы (далее - СФЕ) перечень структурных подразделений государственных органов, учреждений или иных организаций, информационные системы, которые участвуют в процессе оказания

у с л у г и ;

 14) информационная система центров обслуживания населения Республики Казахстан - информационная система, предназначенная для автоматизации

процесса предоставления услуг населению (физическим и юридическим лицам) через центры обслуживания населения Республики Казахстан, а также соответствующими министерствами и ведомствами (далее - ИС ЦОН);

15) Единая нотариальная информационная система - это аппаратно-программный комплекс, предназначенный для автоматизации нотариальной деятельности и взаимодействия органов юстиции и нотариальных  $E H H C$  : (далее палат

16) АРМ - автоматизированное рабочие место.

## 2. Порядок деятельности услугодателя по оказанию электронной государственной услуги

6. Пошаговые действия и решения услугодателя через ПЭП (диаграмма № 1 функционального взаимодействия при оказании электронной государственной услуги) приведены 2  $\mathbf{B}$ приложении  ${\bf K}$ настоящему Регламенту: 1) потребитель осуществляет регистрацию на ПЭП с помощью ИИН и пароля незарегистрированных потребителей (осуществляется ДЛЯ на ПЭП); 2) процесс 1 – ввод потребителем ИИН и пароля (процесс авторизации) на ПЕП получения услуги; ЛЛЯ 3) условие 1 - проверка на ПЭП подлинности данных о зарегистрированном потребителе ИИН через  $\mathbf{M}$ пароль; 4) процесс 2 – формирование ПЭПом сообщения об отказе в авторизации в связи  $\mathbf{c}$ имеющимися нарушениями  $\, {\bf B} \,$ данных потребителя; 5) процесс 3 - выбор потребителем услуги, указанной в настоящем Регламенте, вывод на экран формы запроса для оказания услуги и заполнение

потребителем формы (ввод данных) с учетом ее структуры и форматных требований, прикрепление к форме запроса необходимых копий документов в электронном виде, указанные в пункте 11 Стандарта, а также выбор потребителем регистрационного свидетельства ЭЦП для удостоверения ( подписания) запроса;

6) условие 2 - проверка на ПЭП срока действия регистрационного свидетельства ЭЦП и отсутствия в списке отозванных (аннулированных) регистрационных свидетельств, а также соответствия идентификационных данных (между ИИН указанным в запросе, и ИИН указанным в регистрационном  $\exists$   $\Pi$   $\Pi$   $\vdots$ свидетельстве

7) процесс 4 – формирование сообщения об отказе в запрашиваемой услуге в ЭШП связи  $\mathbf{c}$ He подтверждением подлинности потребителя;

8) процесс 5 - удостоверение запроса для оказания услуги посредством ЭЦП потребителя и направление электронного документа (запроса) через ШЭП в АРМ РШЭП обработки услугодателем; ДЛЯ

9) процесс 6 - регистрация электронного документа в АРМ РШЭП;

10) условие 3 - проверка (обработка) услугодателем соответствия приложенных потребителем документов, указанных в Стандарте и основаниям ДЛЯ оказания услуги;

11) процесс 7 - формирование сообщения об отказе в запрашиваемой услуге в имеющимися нарушениями  $\mathbf{B}$ документах потребителя; связи  $\mathbf{c}$ 

12) процесс 8 – получение потребителем результата услуги (уведомление в форме электронного документа), сформированный АРМ РШЭП. Электронный документ формируется с использованием ЭЦП уполномоченного лица услугодателя.

7. Пошаговые действия и решения услугодателя (диаграмма № 2 функционального взаимодействия при оказании электронной государственной 2 настоящему  $VCMVTH$ ) приведены  $\bf{B}$ приложении  $\mathbf K$ Регламенту:

1) процесс 1 – ввод сотрудником услугодателя в АРМ РШЭП ИИН и пароля ( авторизации) процесс ДЛЯ оказания услуги:

2) процесс 2 - выбор сотрудником услугодателя услуги, указанной в настоящем Регламенте, вывод на экран формы запроса для оказания услуги и услугодателя потребителя; сотрудником данных ВВОД

3) процесс 3 - направление запроса через ШЭП в ГБД ФЛ о данных потребителя;

4) условие 1 - проверка наличия данных потребителя в ГБД ФЛ; 5) процесс 4 - формирование сообщения о невозможности получения данных **СВЯЗИ** отсутствием данных потребителя  $\overline{B}$ ГБЛ  $\Phi$ JI:  $\mathbf{B}$  $\mathbf{c}$ 

6) процесс 5 - заполнение сотрудником услугодателя формы запроса в части отметки о наличии документов в бумажной форме и сканирование документов, предоставленных потребителем, прикрепление их к форме запроса и удостоверение посредством ЭЦП заполненной формы (введенных данных) запроса оказание на услуги;

7) процесс 6 - регистрация электронного документа в АРМ РШЭП;

8) условие 2 - проверка (обработка) услугодателем соответствия приложенных документов, указанных в Стандарте и основаниям для оказания  $V$  С Л  $V$  Г И

9) процесс 7 - формирование сообщения об отказе в запрашиваемой услуге в связи  $\mathbf{c}$ имеющимися нарушениями  $\bf{B}$ документах потребителя;

10) процесс 8 - получение потребителем результата услуги (уведомление в форме электронного документа) сформированной АРМ РШЭП. Электронный документ формируется с использованием ЭЦП уполномоченного лица услугодателя.

8. Пошаговые действия и решения услугодателя через ЦОН (диаграмма № 3 функционального взаимодействия при оказании электронной государственной услуги) приведены  $\mathbf{B}$ приложении 2 к настоящему Регламенту:

1) процесс 1 – ввод оператора Центра в АРМ ИС ЦОН логина и пароля ( авторизации) для процесс оказания услуги;

2) процесс 2 - выбор оператором Центра услуги, указанной в настоящем Регламенте, вывод на экран формы запроса для оказания услуги и ввод оператором Центра данных потребителя, а также данных по доверенности представителя потребителя (при нотариально удостоверенной доверенности, при ином удостоверении доверенности - данные доверенности не заполняются);

3) процесс 3 – направление запроса через ШЭП в ГБД ФЛ о данных потребителя, а также в ЕНИС - о данных доверенности представителя потребителя;

4) условие 1 - проверка наличия данных потребителя в ГБД ФЛ, данных  $E H H C$ : доверенности  $\overline{B}$ 

5) процесс 4 - формирование сообщения о невозможности получения данных в связи с отсутствием данных потребителя в ГБД ФЛ, данных доверенности в  $E$  $H$ И  $\mathcal{C}$ 

6) процесс  $5$  – заполнение оператором Центра формы запроса в части отметки о наличии документов в бумажной форме и сканирование документов, предоставленных потребителем, прикрепление их к форме запроса и удостоверение посредством ЭЦП заполненной формы (введенных данных) запроса на оказание услуги; 7) процесс 6 - направление электронного документа (запроса потребителя) удостоверенного (подписанного) ЭЦП оператора Центра через ШЭП в АРМ  $\mathbf{p}$  $III$ Э  $\Pi$ 

8) процесс 7 - регистрация электронного документа в АРМ РШЭП;

9) условие 2 - проверка (обработка) услугодателем соответствия приложенных потребителем документов, указанных в Стандарте и основаниям д ля оказания услуги;

10) процесс 8 - формирование сообщения об отказе в запрашиваемой услуге в связи  $\mathbf{c}$ имеющимися нарушениями  $\overline{B}$ документах потребителя;

11) процесс 9 – получение потребителем через оператора Центра результата услуги (уведомление в форме электронного документа) сформированной АРМ P Ш Э  $\Pi$ 

9. Описание действий по заполнению форм запроса для оказания услуги: 1) ввод пользователем ИИН логина и пароля для входа в ПЭП; 2) выбор услуги, указанной в настоящем Регламенте;

3) заказ услуги с помощью кнопки «Заказать услугу online»;

 4) заполнение запроса и прикрепление необходимых документов в электронном виде:

 ИИН выбирается автоматически, по результатам регистрации пользователя в  $\Pi$   $\Theta$   $\Pi$  ;

 пользователь с помощью кнопки «отправить запрос» осуществляет переход на удостоверение (подписание) запроса; 5) выбор регистрационного свидетельства ЭЦП пользователем; 6) удостоверение (подписание) запроса – пользователь с помощью кнопки « подписать» осуществляет удостоверение (подписание) запроса ЭЦП, после чего запрос передается на обработку в АРМ услугодателя; 7) обработка запроса в АРМ услугодателя; 8) у пользователя на экране дисплея выводится следующая информация: ИИН ; номер запроса; тип услуги; статус запроса; срок оказания услуги; с помощью кнопки «обновить статус» пользователю предоставляется возможность просмотреть результаты обработки запроса; при получении ответа на ПЭП появляется кнопка «просмотр результата».

 10. Способ проверки получателем статуса исполнения запроса по электронной государственной услуге: на портале «электронного правительства» в разделе «История получения услуг», а также при обращении в МИО/Центр.

 11. Необходимую информацию и консультацию по оказанию услуги можно получить по телефону саll–центра: (1414).

## 3. Описание порядка взаимодействия в процессе оказания электронной государственной услуги

 12. СФЕ, которые участвуют в процессе оказания услуги: У с л у г о д а т е л ь ; Оператор Центра;  $\mathcal{F} \qquad \Pi \qquad \mathcal{F} \qquad \Pi \qquad ;$  $\mathcal{F}$  is a non-term in the set of  $\mathcal{F}$  is a non-term in the set of  $\mathcal{F}$  is a non-term in the set of  $\mathcal{F}$  is a non-term in the set of  $\mathcal{F}$  is a non-term in the set of  $\mathcal{F}$  is a non-term in the set of  $P \quad \text{III} \quad \mathfrak{H} \quad ;$ А Р М Р Ш Э П А Р М И С Ц О Н ;  $E$  H *H* C ;  $\Gamma$  Б Д Ф Л. 13. Текстовое табличное описание последовательности действий (процедур,

функций, операций) с указанием срока выполнения каждого действия приведены в приложении 1 к настоящему Регламенту. 14. Диаграмма, отражающая взаимосвязь между логической

последовательностью действий (в процессе оказания электронной государственной услуги) в соответствии с их описаниями, приведена в  $\overline{2}$ приложении  $\mathbf{K}$ настоящему Регламенту. 15. Результаты оказания услуги потребителям измеряются показателями качества и доступности в соответствии с приложением 3 к настоящему Регламенту.

16. Требования, предъявляемые к процессу оказания услуги потребителям:

1) конфиденциальность (защита от несанкционированного получения информации);

2) целостность (защита от несанкционированного изменения информации); 3) доступность (защита от несанкционированного удержания информации и  $p$  e c  $y$   $p$  c  $o$   $B$   $)$ .

 $17<sub>1</sub>$ Техническое условие оказания услуги:  $1)$ Интернет; выход  $\mathbf{B}$ 2) наличие ИИН у лица, которому оказывается услуга;  $:\Pi \in \Pi$  $3)$ авторизация  $\mathbf{c}$ 4) наличие пользователя ЭЦП.

Регламенту Приложение  $1$  $\bf K$ государственной электронной **VCJVLH** «Постановка на учет  $\overline{M}$ очередность граждан, нуждающихся государственного  $\mathbf{B}$ жилище И3 ЖИЛИЩНОГО фонда ИЛИ жилище, арендованном местным исполнительным органом в частном жилищном фонде»

### Таблица 1. Описание действий СФЕ через ПЭП

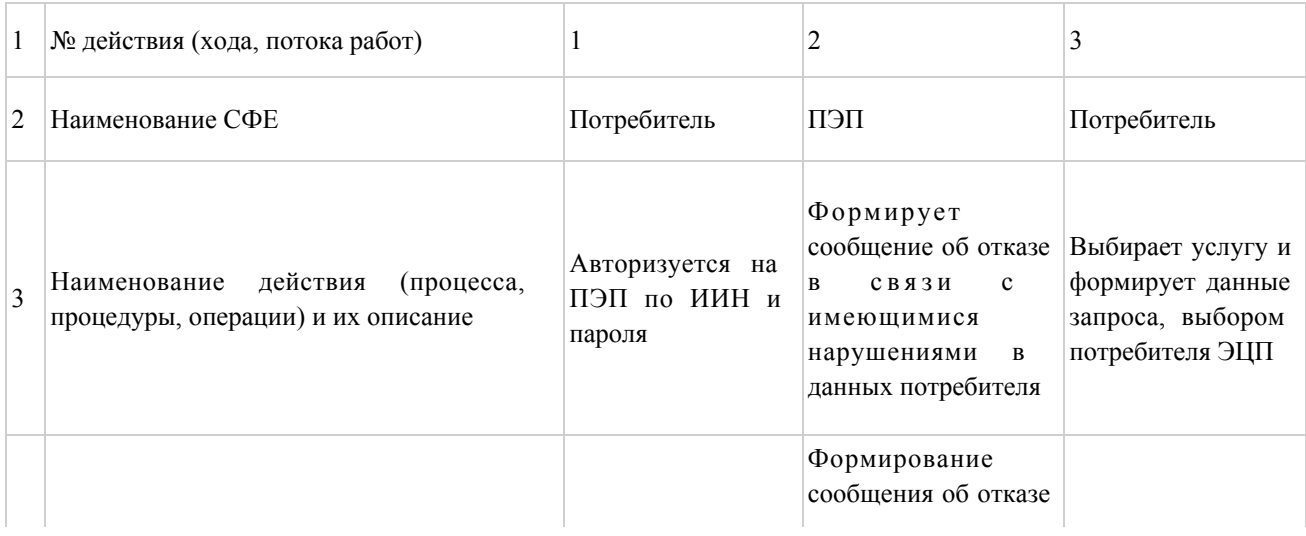

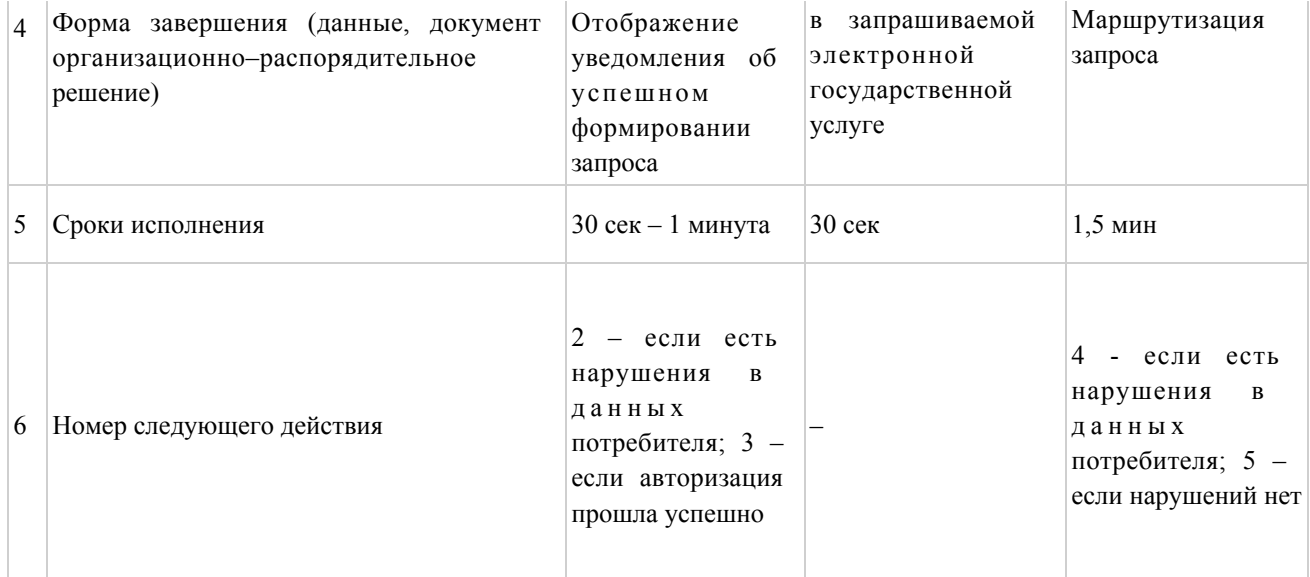

#### продолжение таблицы

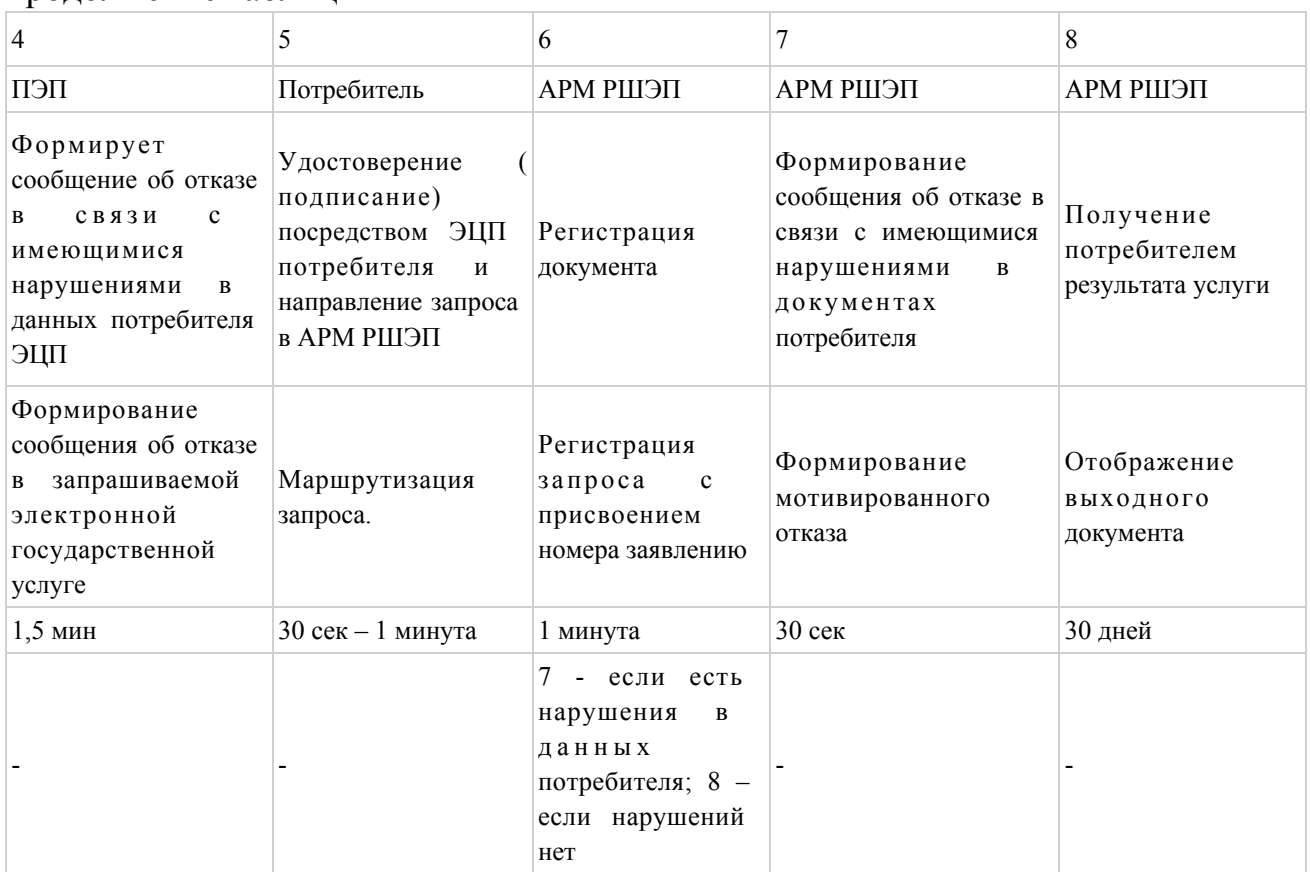

# Таблица 2. Описание действий СФЕ через услугодателя.

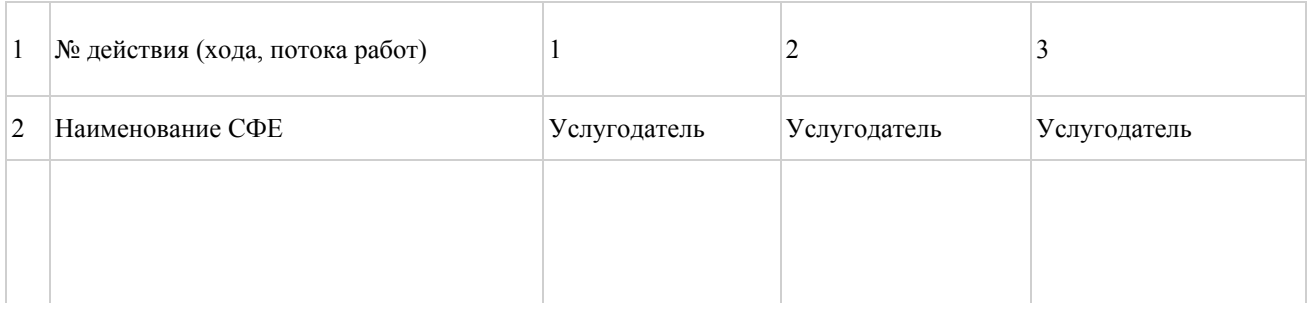

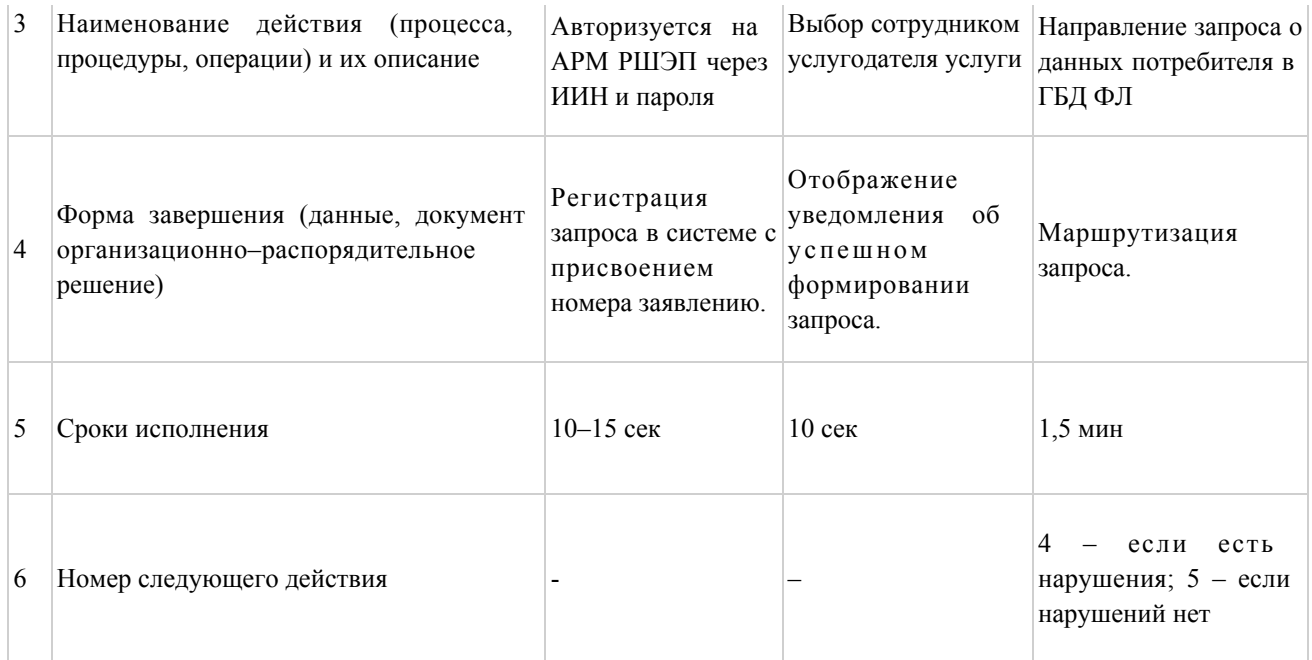

#### продолжение таблицы

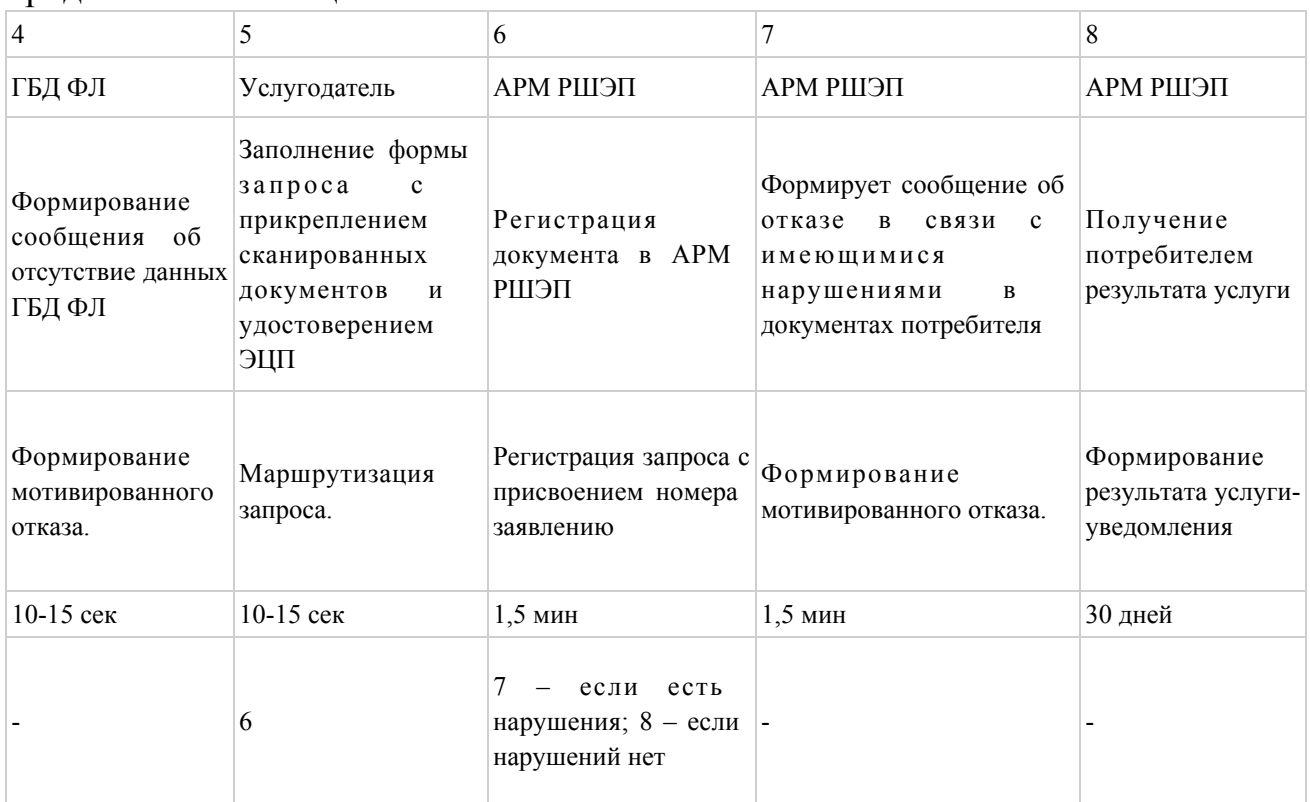

# Таблица 3. Описание действий СФЕ через ЦОН

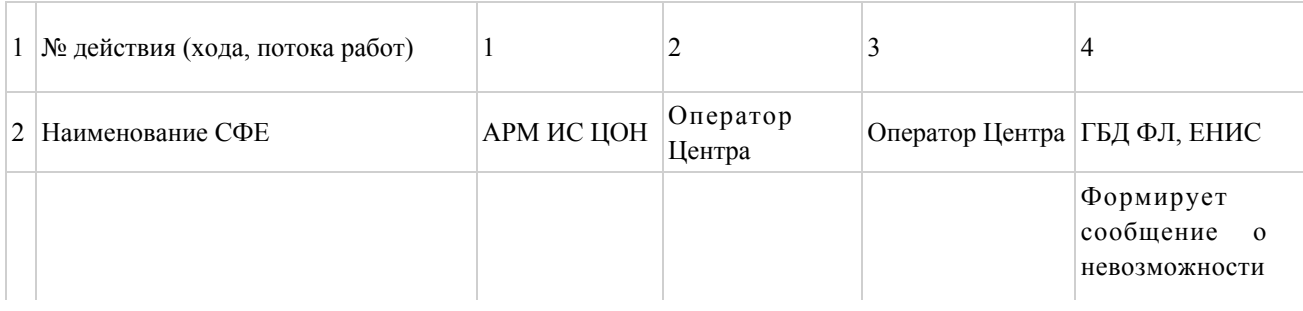

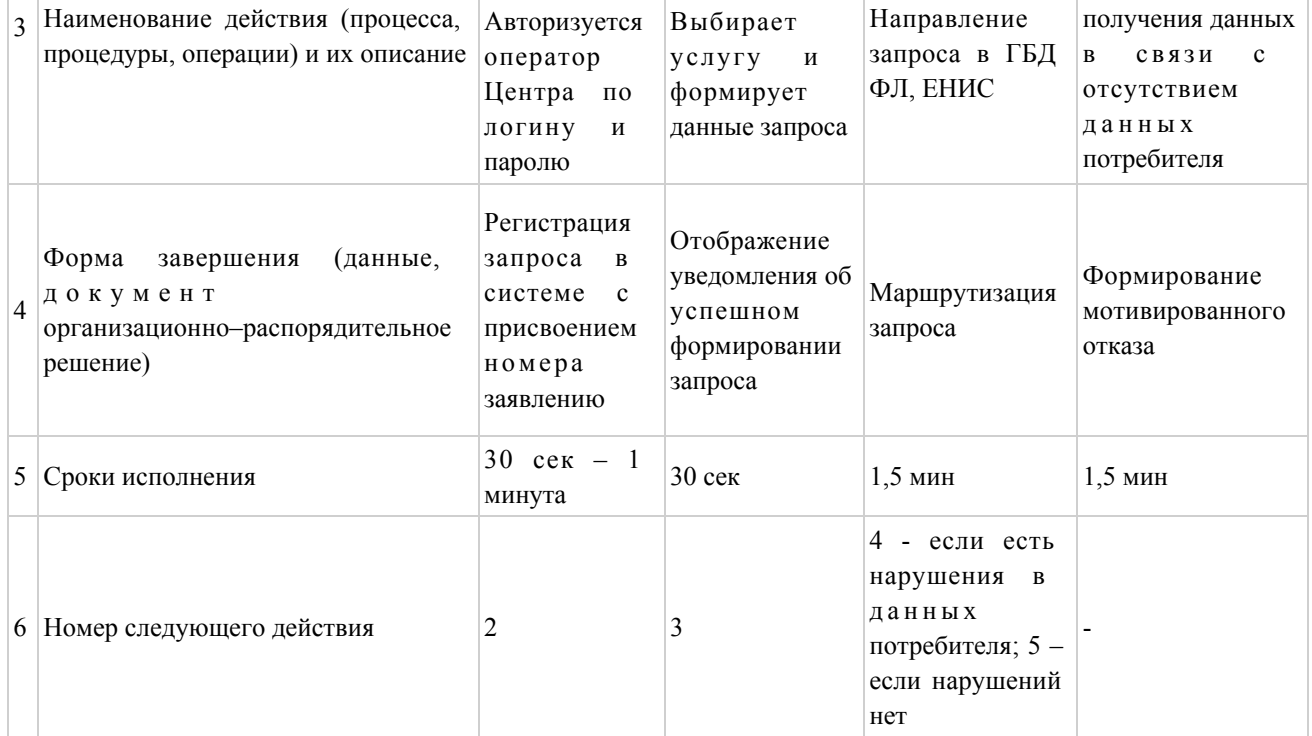

# продолжение таблицы

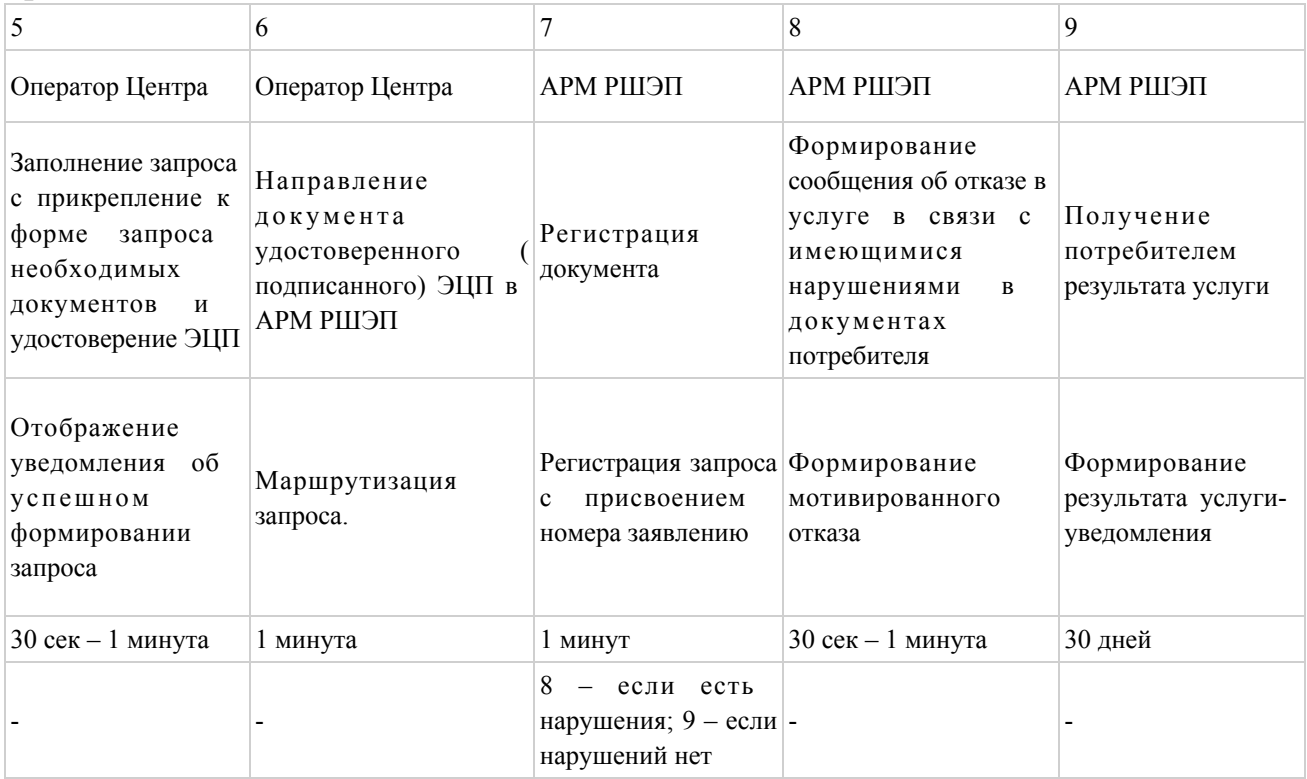

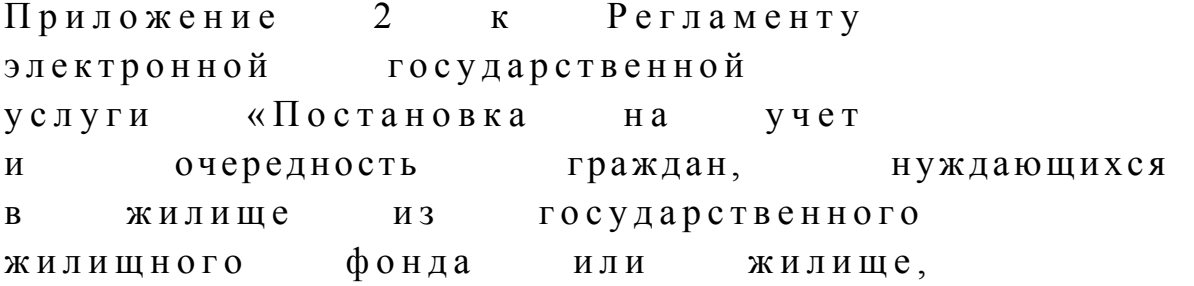

# Диаграмма № 1 функционального взаимодействия при оказании электронной государственной услуги через ПЭП (см. бумажный вариант)

Диаграмма № 2 функционального взаимодействия при оказании электронной государственной услуги через услугодателя (см. бумажный вариант)

Диаграмма № 3 функционального взаимодействия при оказании электронной государственной услуги через ИС ЦОН (см. бумажный вариант)

Условные обозначения: (см. бумажный вариант)

Приложение 3 к Регламенту электронной государственной услуги «Постановка на учет и очередность граждан, нуждающихся в жилище из государственного жилищного фонда или жилище, арендованном местным исполнительным органом в частном жилищном фонде» Форма анкеты для определения показателей электронной государственной услуги: «качество» и «доступность»

(наименование услуги)

 1. Удовлетворены ли Вы качеством процесса и результатом оказания электронной государственной услуги? 1) не удовлетворен; 2) частично удовлетворен; 3 ) у д о в л е т в о р е н . 2. Удовлетворены ли Вы качеством информации о порядке оказания электронной государственной услуги? 1) не удовлетворен;

\_\_\_\_\_\_\_\_\_\_\_\_\_\_\_\_\_\_\_\_\_\_\_\_\_\_\_\_\_\_\_\_\_\_\_\_\_\_\_\_\_\_\_\_\_\_\_\_\_\_\_\_

3) удовлетворен.

© 2012. РГП на ПХВ «Институт законодательства и правовой информации Республики Казахстан» Министерства юстиции Республики Казахстан